## **Intersect Annotations Element**

Intersects two sets of annotations denoted as A and B.

## Parameters in GUI

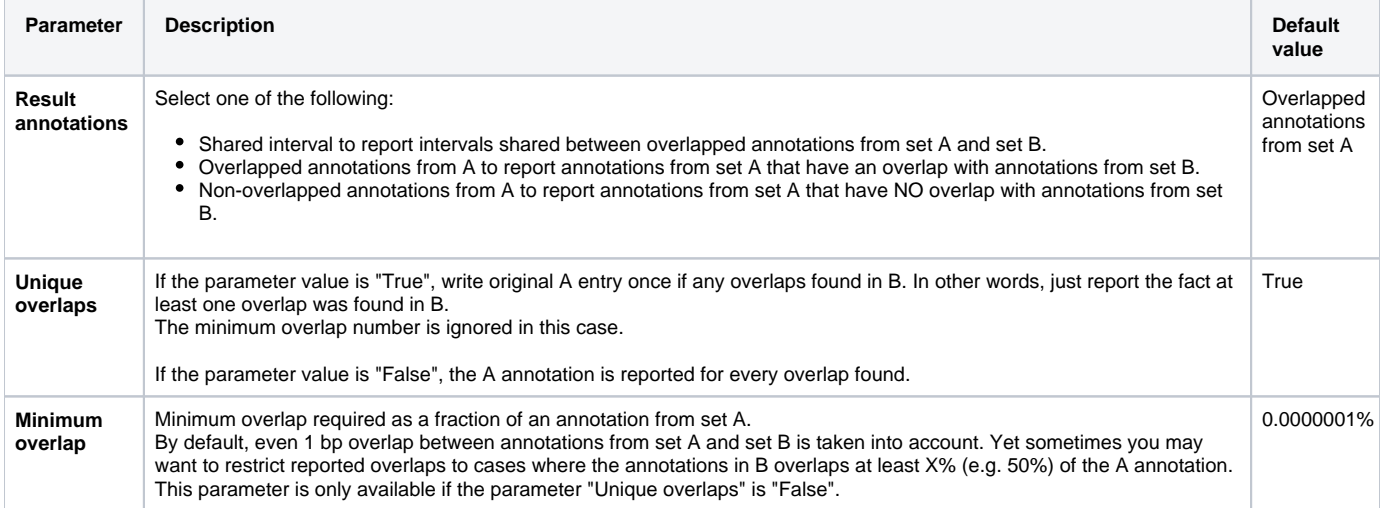

## Parameters in Workflow File

**Type:** intersect-annotations

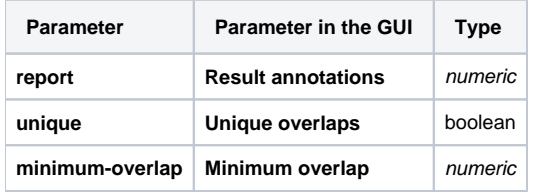

The element has 2 input ports:

**Name in GUI:** Annotations A

**Name in Workflow File:** input-annotations-a

**Slots:**

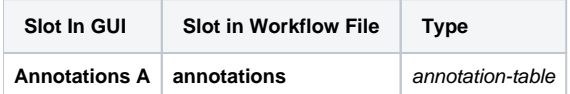

**Name in GUI:** Annotations B

**Name in Workflow File:** input-annotations-b

**Slots:**

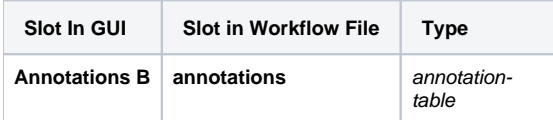

And 1 output port:

**Name in GUI:** Annotations

**Name in Workflow File:** output-intersect-annotations

**Slots:**

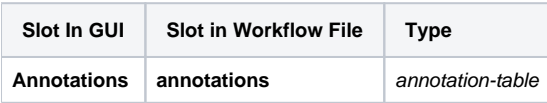